# Analysis of Alternating Bit Protocol (1) ‐ Modeling and Specification ‐ CafeOBJ Team of JAIST Sinaia School, Mar 03‐10, 2008 1

#### Roadmap

- Alternating Bit Protocol (ABP)
- Modeling ABP
- Specification in CafeOBJ
- Experiments based on Specification

# Alternating Bit Protocol (ABP) Sinaia School, Mar 03‐10, 2008 3

### Communication Protocols

- Two processes that do not have any memories in common but share com. channels.
- Com. channels may be unreliable.  $-$  Data in channels may be lost and/or duplicated.
- For one process (a sender) to send packets to the other (a receiver) reliably over unreliable channels, mechanisms should be devised: *communication protocols*.

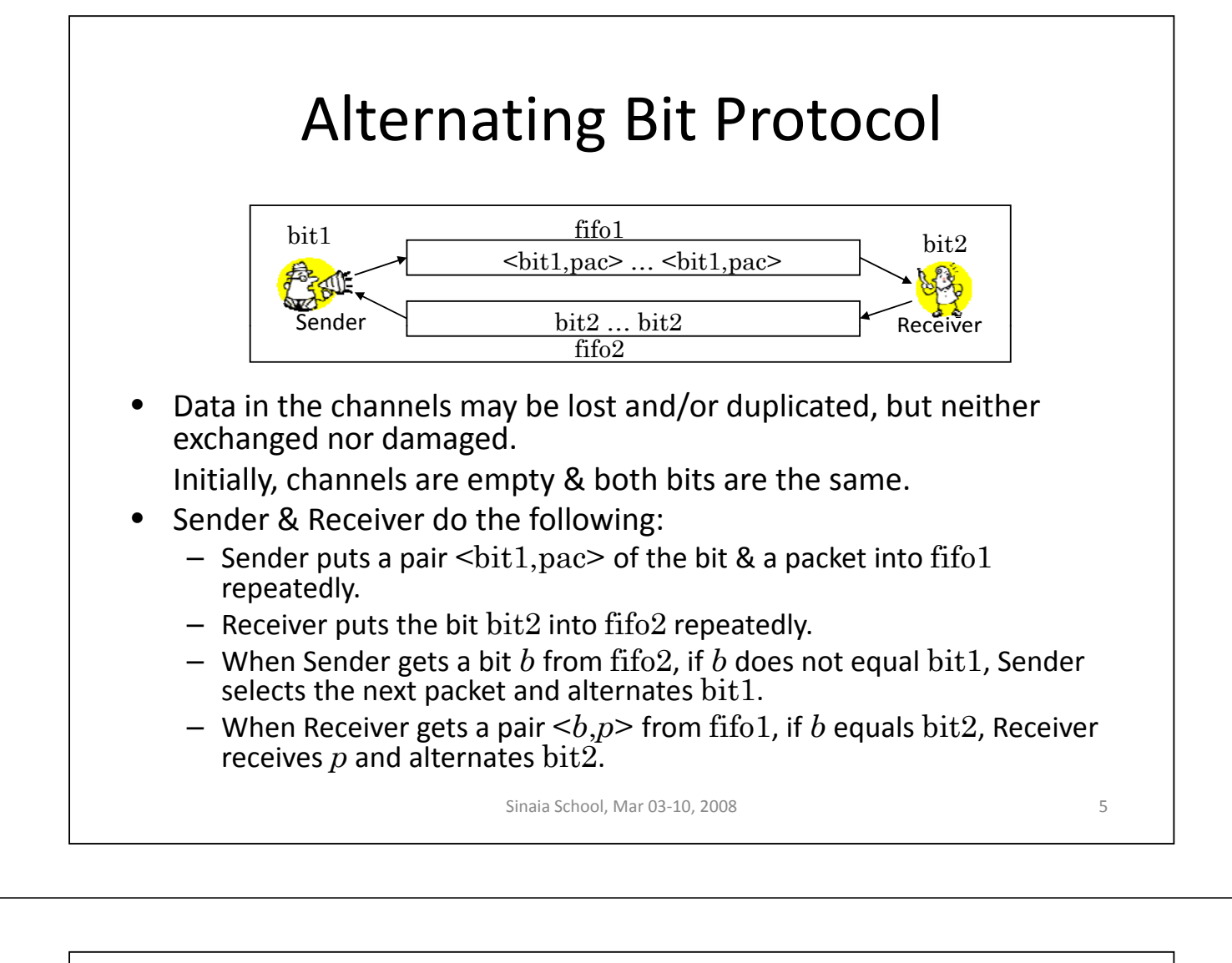

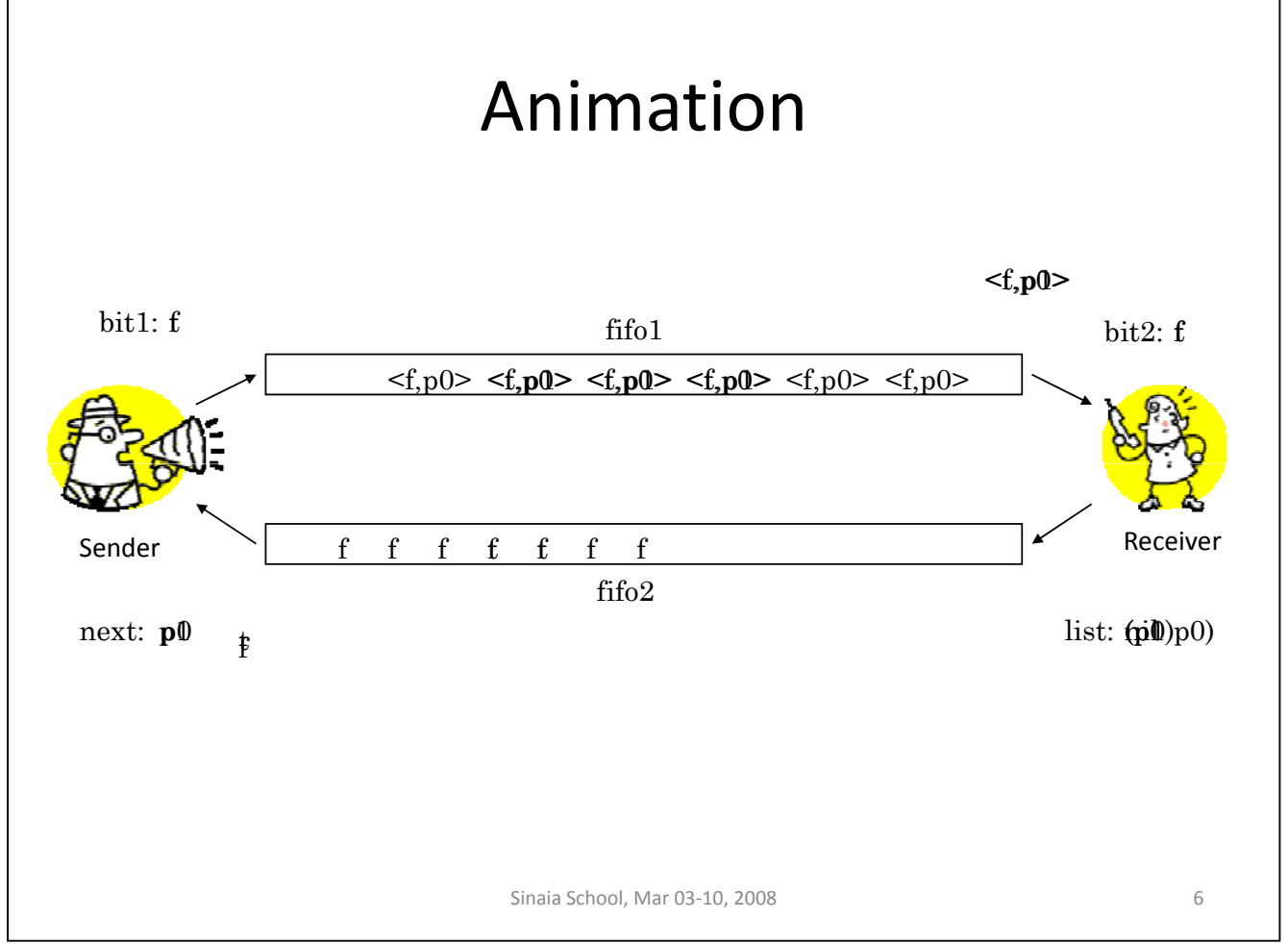

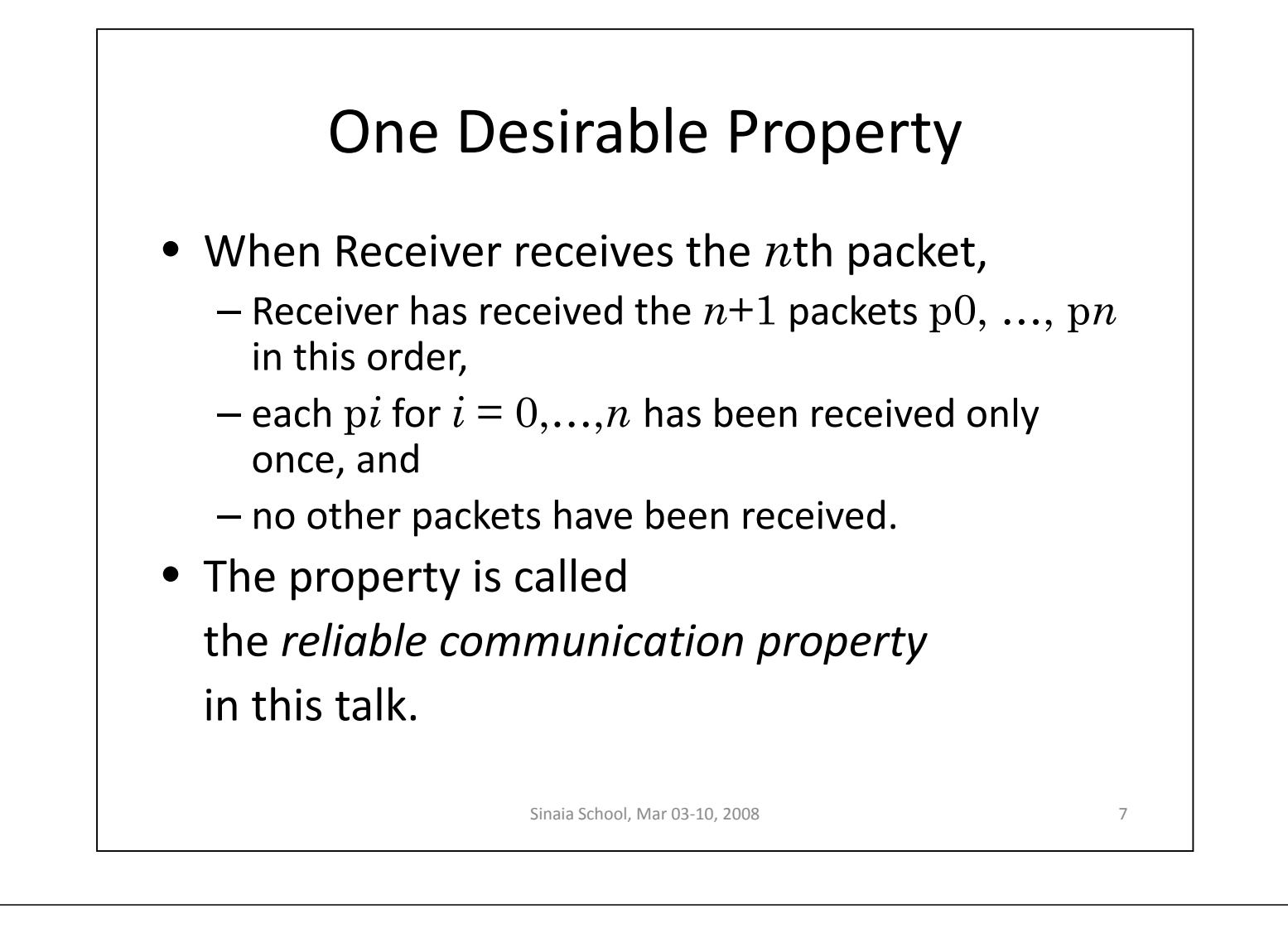

#### Modeling ABP

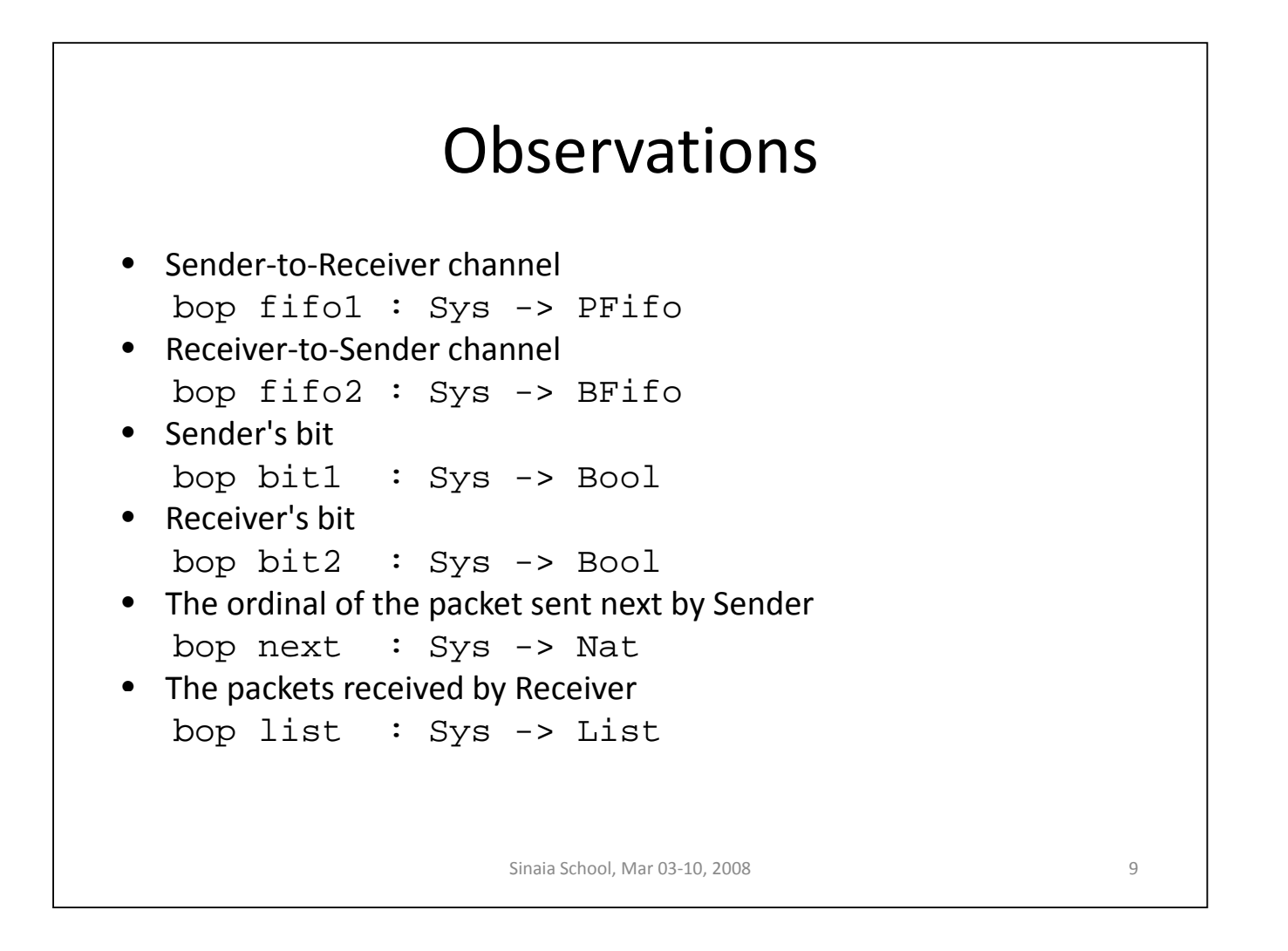

## Transitions (1)

- Sender's sending pairs of bits & packets bop send1 : Sys -> Sys
- Sender's receiving bits bop  $rec1$  : Sys  $\rightarrow$  Sys
- Receiver's sending bits bop send2 : Sys -> Sys
- Receiver's receiving pairs of bits & packets bop rec2 : Sys -> Sys

# Transitions (2)

- Any data in a channel can be lost and/or duplicated.
- Since only the top data in a channel is extracted, however, it suffices that the effects of losing and duplicating data can be seen when the data becomes top in the channel.

Sinaia School, Mar 03-10, 2008 11

#### Transitions (3)

- Dropping the 1st of  $\text{fifol}$ bop drop1 : Sys -> Sys
- Duplicating the 1st of fifo1 bop dup1 : Sys -> Sys
- Dropping the 1st of  $fif<sub>0</sub>2$ bop drop2 : Sys -> Sys
- Duplicating the 1st of  $fifo2$ bop dup2 : Sys -> Sys

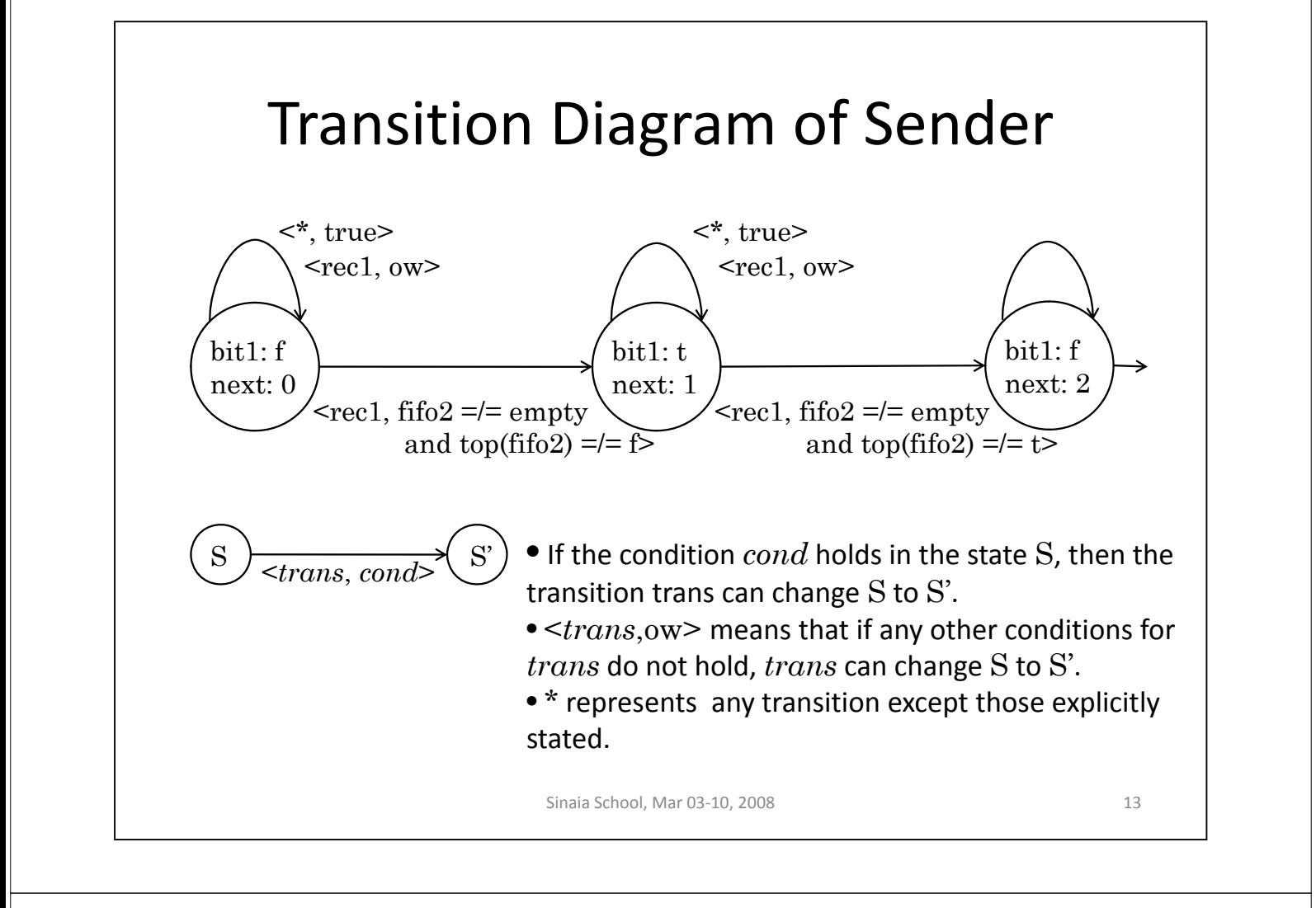

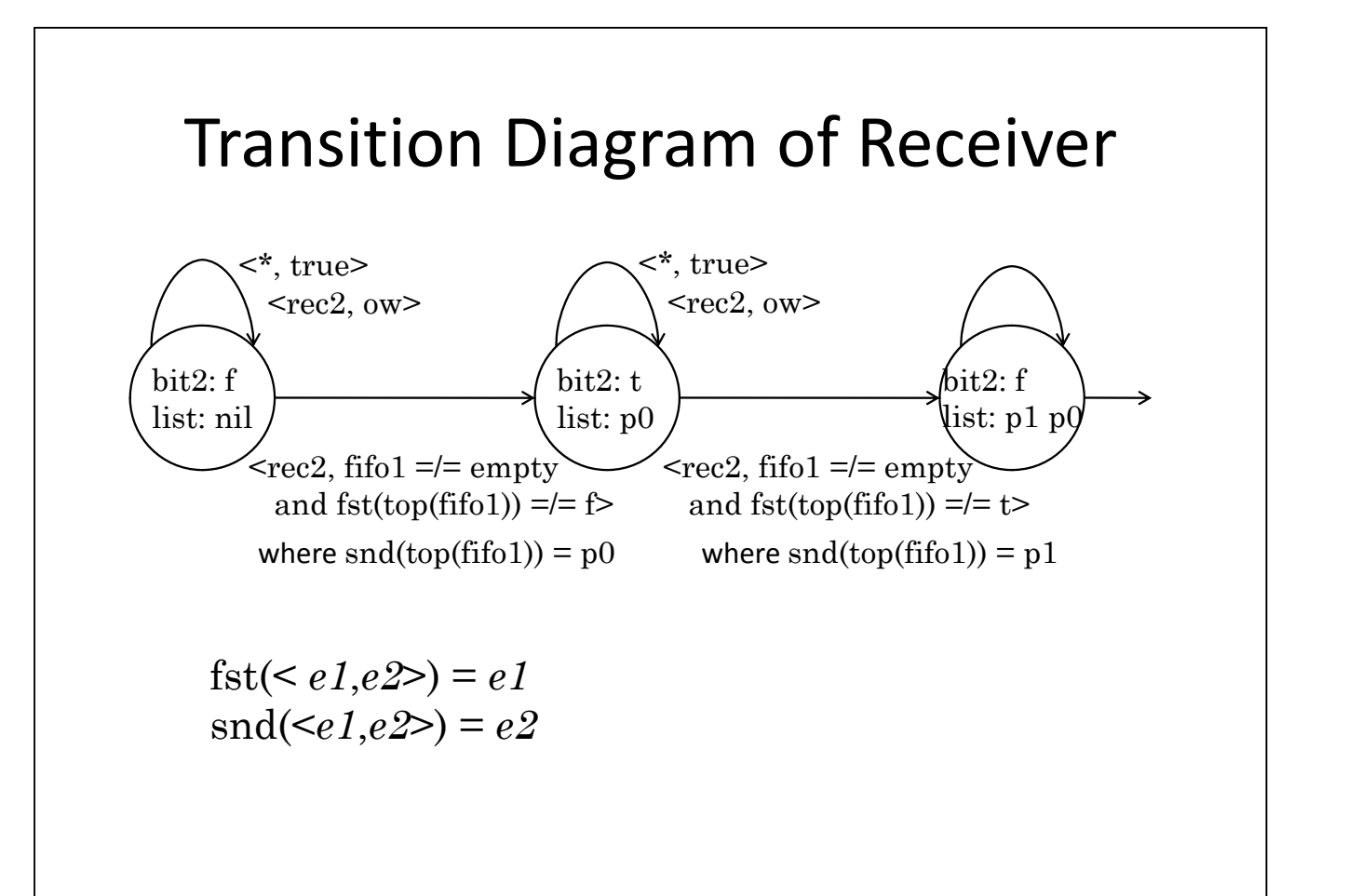

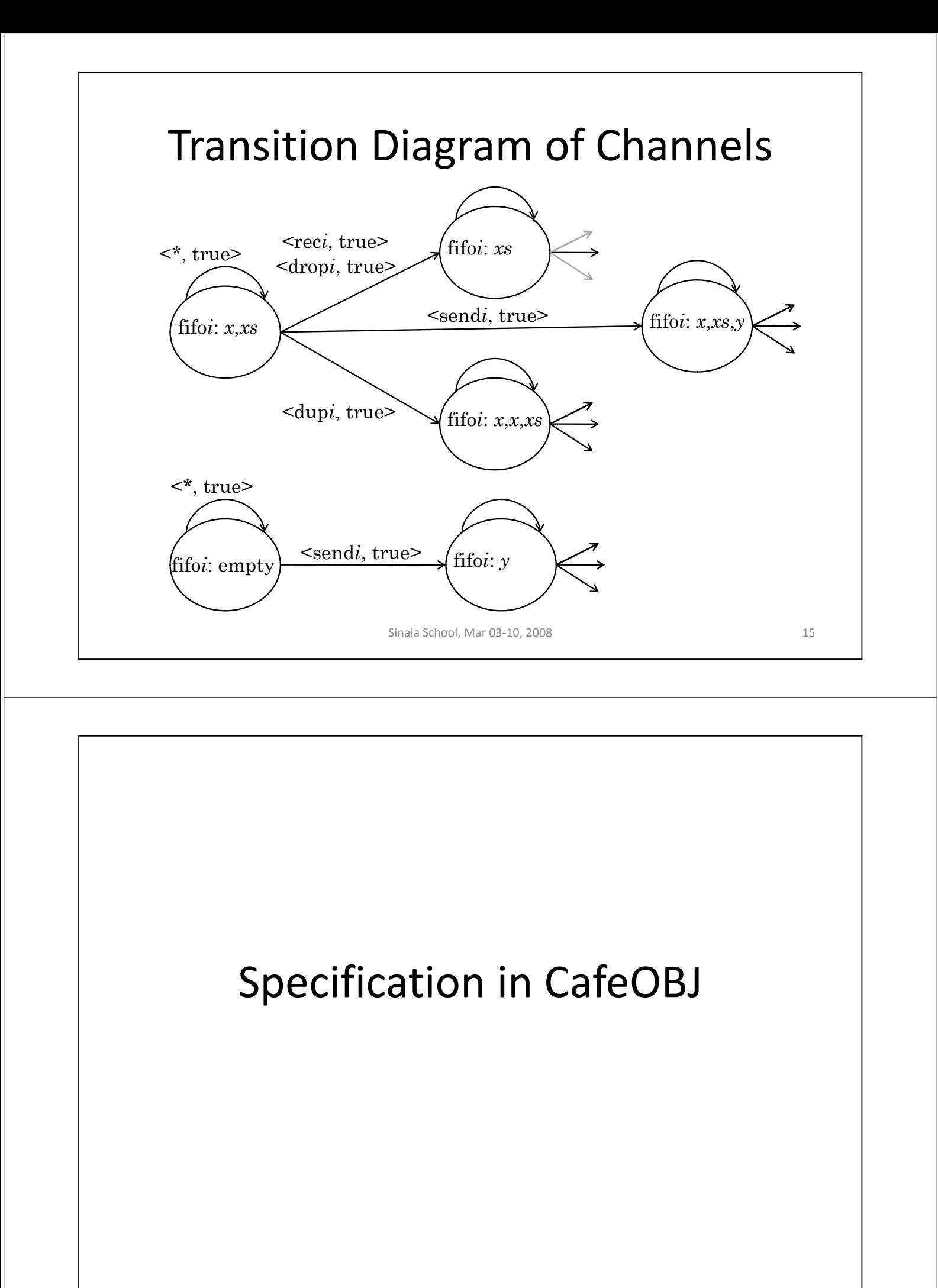

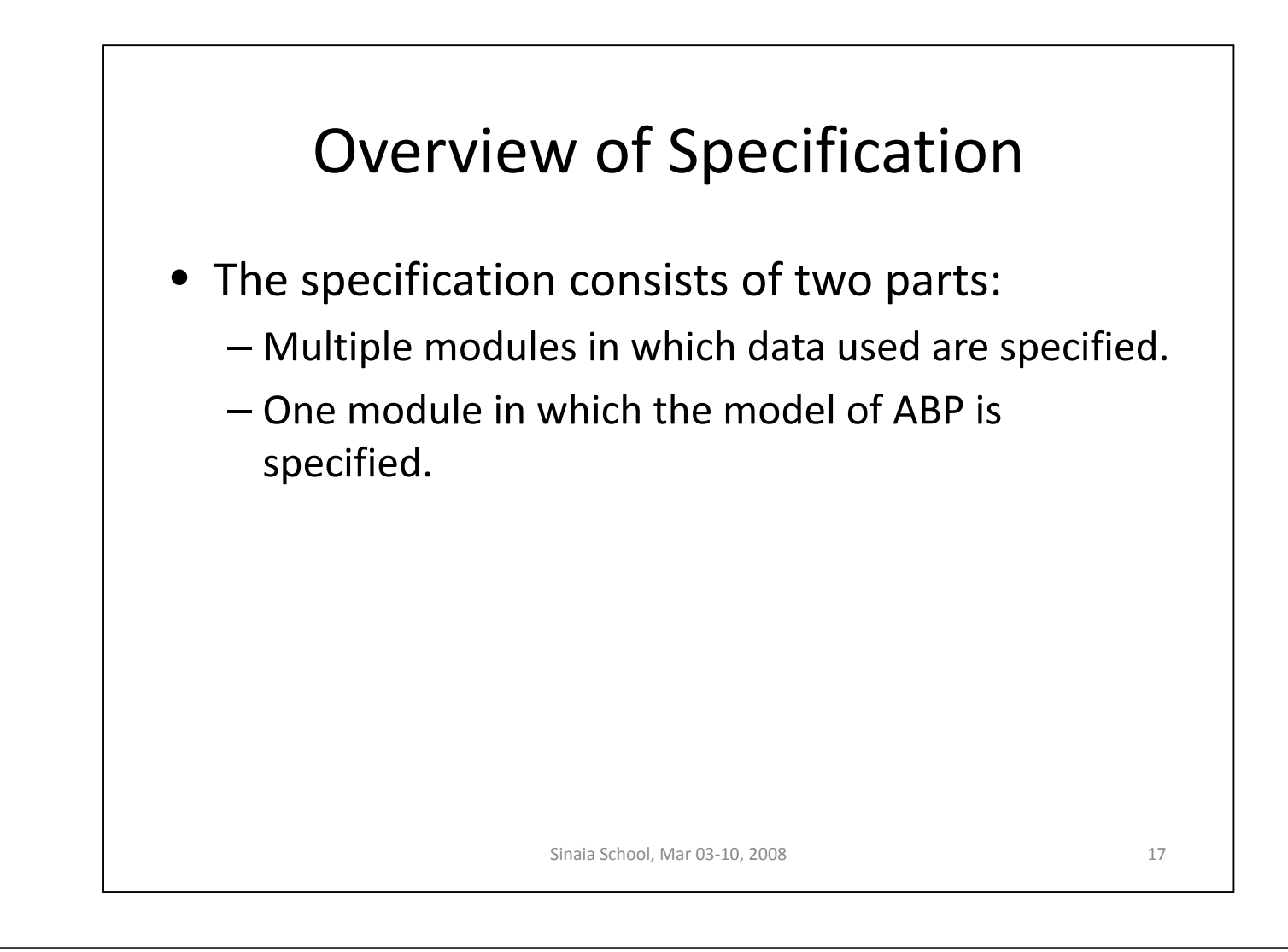

#### Data Used

- Boolean values for bits
- Natural numbers for ordinals of packets
- Packets
- Pairs of Boolean values & packets
- Queues (for channels) of pairs of BVs & pacs
- Queues (for channels) of Boolean values
- List of packets

Data Modules • Modules EQBOOL, PNAT, PACKET, PAIR, QUEUE, LIST, PACKET-LIST, BOOL-PACKET-PAIR, BOOL-QUEUE, BOOL-PACKET-PAIR-QUEUE, EQTRIV • Views EQTRIV2PACKET, EQTRIV2EQBOOL, EQTRIV2BOOL-PACKET-PAIR Let us take a look at the file "abp.mod". Sinaia School, Mar 03-10, 2008 19

#### Equations Defining Transitions

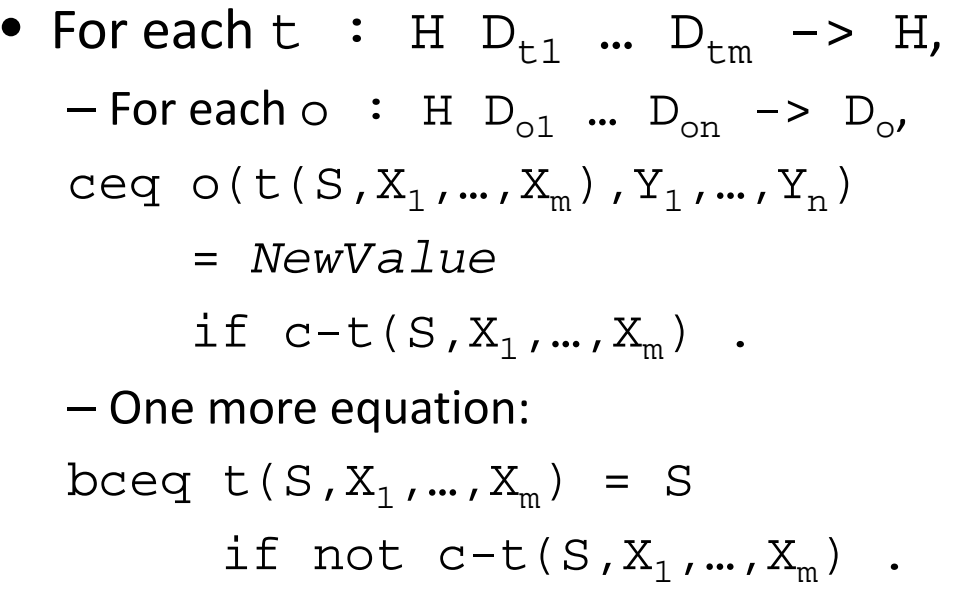

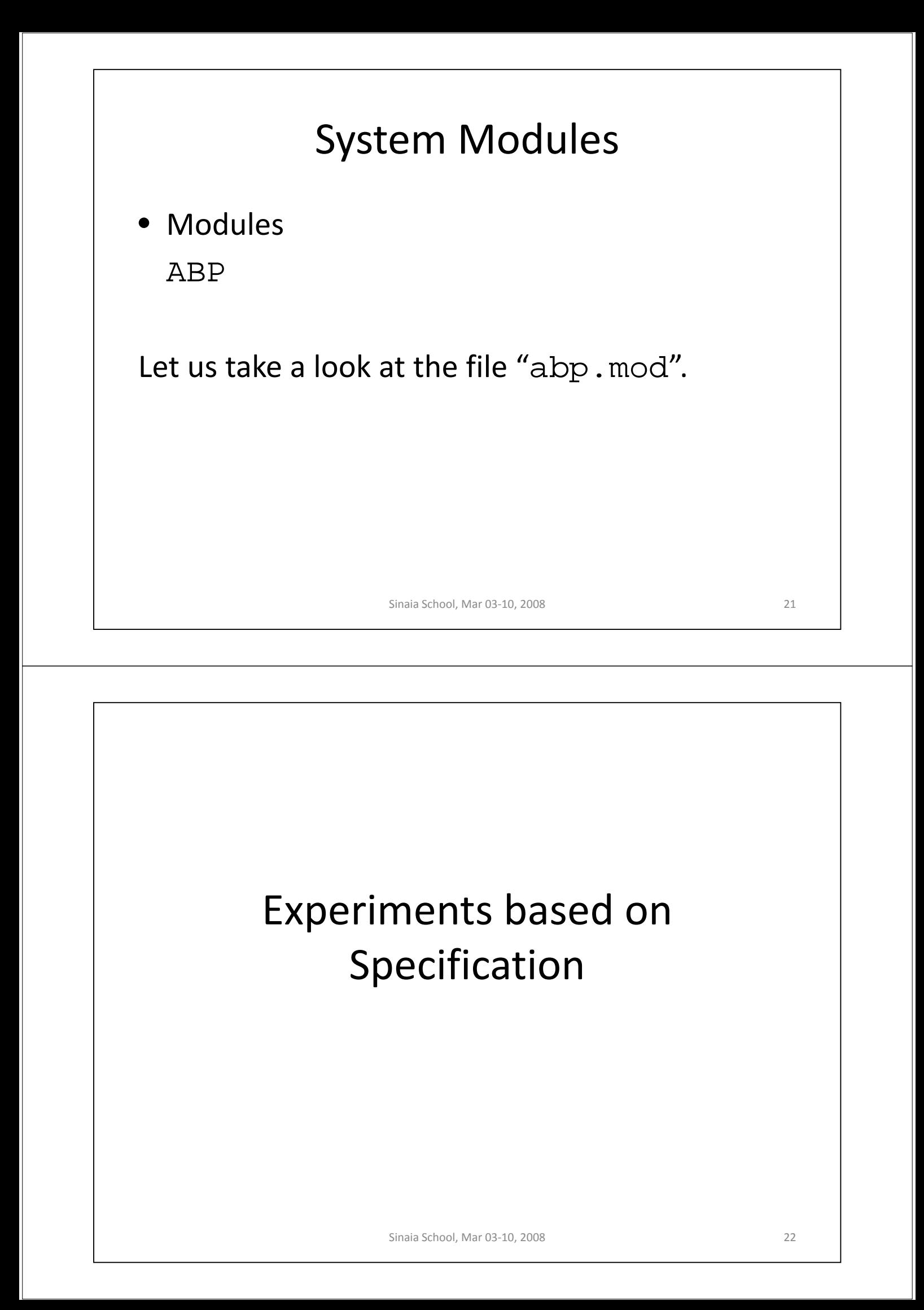

#### Naïve Way to Experiment

#### • Some experiments

```
eq s1 = rec2(dup1(drop1(send1(send2(send1(init)))))) .
red fifol(s1).
eq s2 = \text{rec1}(\text{rec1}(\text{send2}(s1))).
red fifo1(s2) .
eq s3 = rec2(rec2(rec2(dup1(send1(s2)))).
red fifo1(s3) .
```
#### • How much time does it take?

```
Let t be \circ (t<sub>n</sub>(t<sub>n-1</sub>(...t<sub>1</sub>(s)...))).
Suppose that c-t, uses k (> 1) observations.
The order of reducing t is k^n.
```
Sinaia School, Mar 03‐10, 2008 23

#### Explicit States

• States of ABP are expressed as collections of values returned by observers.

```
[Observation < State]
op \Box : State State -> State {assoc comm}
op fifo1:_ : PFifo -> Observation
```
…

#### • The hidden state init is expressed as the explicit state:

```
fifo1: empty fifo2: empty bit1: false bit2: false 
next: 0 list: nil
```
#### Conversion between Hidden & Explict States

```
• Conversion of hidden states into explicit ones
op hs2es : Sys -> State
eq hs2es(S) = (fifol: fifol(S)) (fifol: fifol(S))(bit1: bit1(S)) (bit2: bit2(S))
               (next: next(S)) (list: list(S)).
• Conversion of explicit states into hidden ones
op es2hs : State -> Sys
op send1 : State -> State {strat: (1 0)}
…
eq fifo1(es2hs((fifo1: PF) SS)) = PF .
…
• Relations b/w transitions of hidden & explicit states
eq send1(SS) = hsles(send1(es2hs(SS))).
…
```
Sinaia School, Mar 03‐10, 2008 25

#### Experiments

```
eq s0 = h s2es(int).
red s0 .
eq sl = rec2(dup1(drop1(send1(send2(send1(send1(s0))))).
red s1 .
eq s2 = \text{rec1}(\text{rec1}(\text{send2}(s1))).
red s2 .
eq s3 = rec2(rec2(rec2(dup1(send1(s2)))).
red s3.
```
• Let us take a look at the file "experiment1.mod".